## **PTM - Systemeinstellungen**

Zur weiteren Konfiguration, Automatisierung sowie zum Import und Export großer Datenmengen vom und ins System stehen in **Webdesk EWP**diverse zusätzliche Tools zur

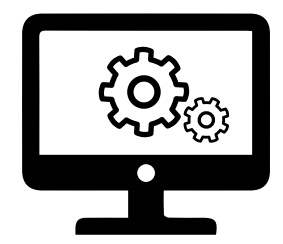

Verfügung:

• **Systemparameter**

Dies sind Basiseinstellungen, welche sich auf das grundlegende Verhalten von Webdesk auswirken. Manche Parameter sind fixe Einstellungen, während andere durch benutzer- mandanten oder personenspezifische Einstellungen überschrieben werden. --> zu den Systemparametern in der Projektzeiterfassung

 $\rightarrow$  weitere, allgemeine Informationen zu Systemparametern<sup>1</sup>

• **Jobs**

**Jobs** dienen als periodisch laufende Hilfsprogramme der Synchronisation und Bearbeitung von Daten. Jobs können automatisch mithilfe eines sogenannten Triggers gestartet werden, dieser lässt sich z.B. täglich, wöchentlich, etc... einstellen

--> zu den Jobs in der Projektzeiterfassung

[--> weitere, allgemeine Informationen zu Jobs](http://extranet.workflow.at/daisy/webdesk-manual/admin/po-overview/3731-dsy/3732-dsy.html)<sup>2</sup>

## • **Konnektoren**

Mit den Konnektoren wird ein Rahmengerüst für den **Import** und **Export** von **Daten** im Webdesk bereitgestellt. --> zu den Konnektoren in der Projektzeiterfassung [--> weitere, allgemeine Informationen zu Konnektoren](http://extranet.workflow.at/daisy/webdesk-manual/admin/po-overview/3731-dsy/517-dsy.html)<sup>3</sup>

- 1. /daisy/webdesk-manual/admin/po-overview/3731-dsy/5122-dsy.html
- 2. /daisy/webdesk-manual/admin/po-overview/3731-dsy/3732-dsy.html
- 3. /daisy/webdesk-manual/admin/po-overview/3731-dsy/517-dsy.html